## CICS Transaction Server V4.2

Technical overview – Part 1

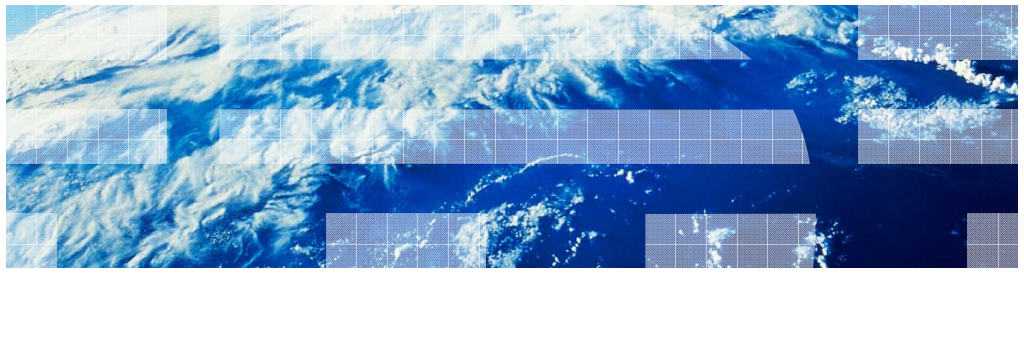

© 2011 IBM Corporation

CICS<sup>®</sup> Transaction Server for z/OS<sup>®</sup> (CICS TS) is a modern, dependable, cost-effective application platform. It is designed to start mixed language application workloads, supporting both modern and traditional programming languages and models. Its extensive data communication services, and its foundations in service-oriented architecture (SOA), provide unparalleled connectivity and scalability. As a result, CICS TS fits naturally into a smart infrastructure that is needed for a flexible, global enterprise.

 CICS TS Version 4.2 builds upon the new and enhanced capabilities delivered in Version 4.1, to enable customers to compete in the marketplace, comply with standards and regulations, and control their IT processes. CICS TS 4.2 delivers technical innovation and significant business value in five main focus areas, satisfying in excess of fifty customer and user group enhancement requests. The result is a powerful new release with a huge amount of value for all stakeholders, delivering a smarter transaction processing experience for CICS users and their customers in turn.

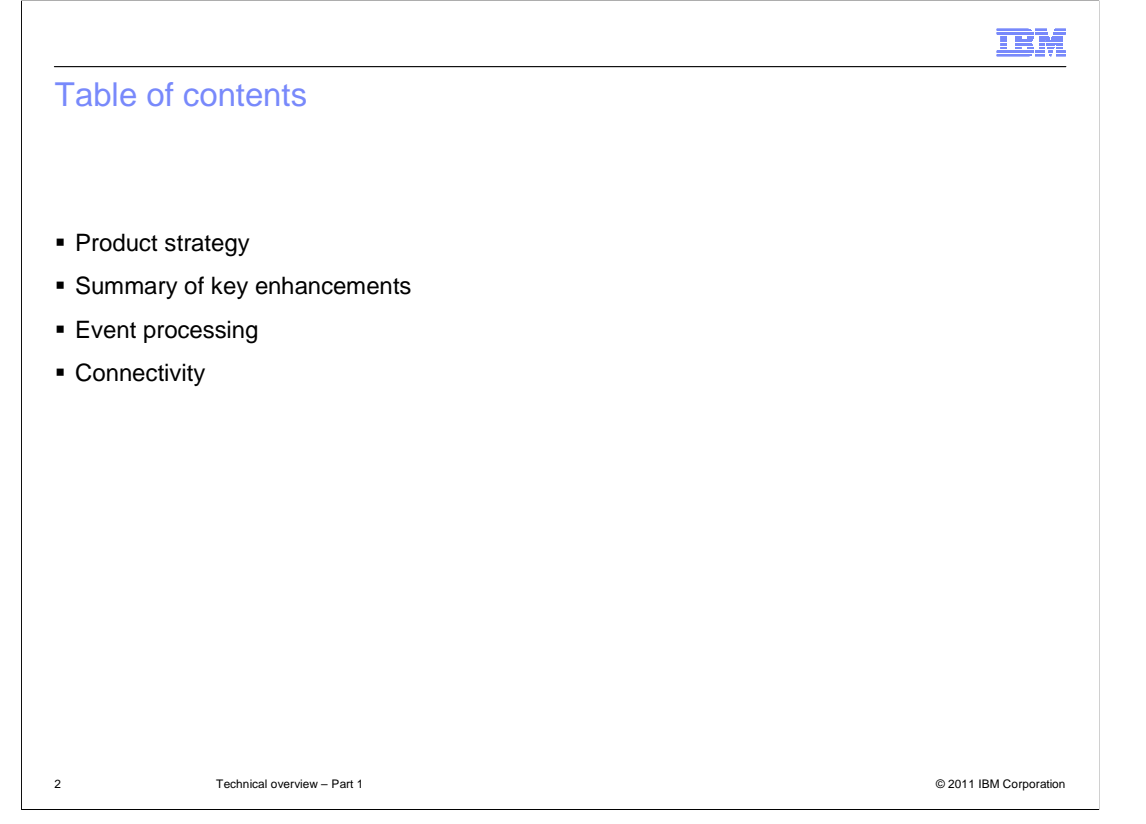

 The technical overview of CICS TS 4.2 is split into two modules. This module is part one and describes the product strategy, summarizes the key themes, and goes into more detail on two of those themes: event processing and connectivity. Part two describes the enhancements in the other themes: Java™, management, and scalability.

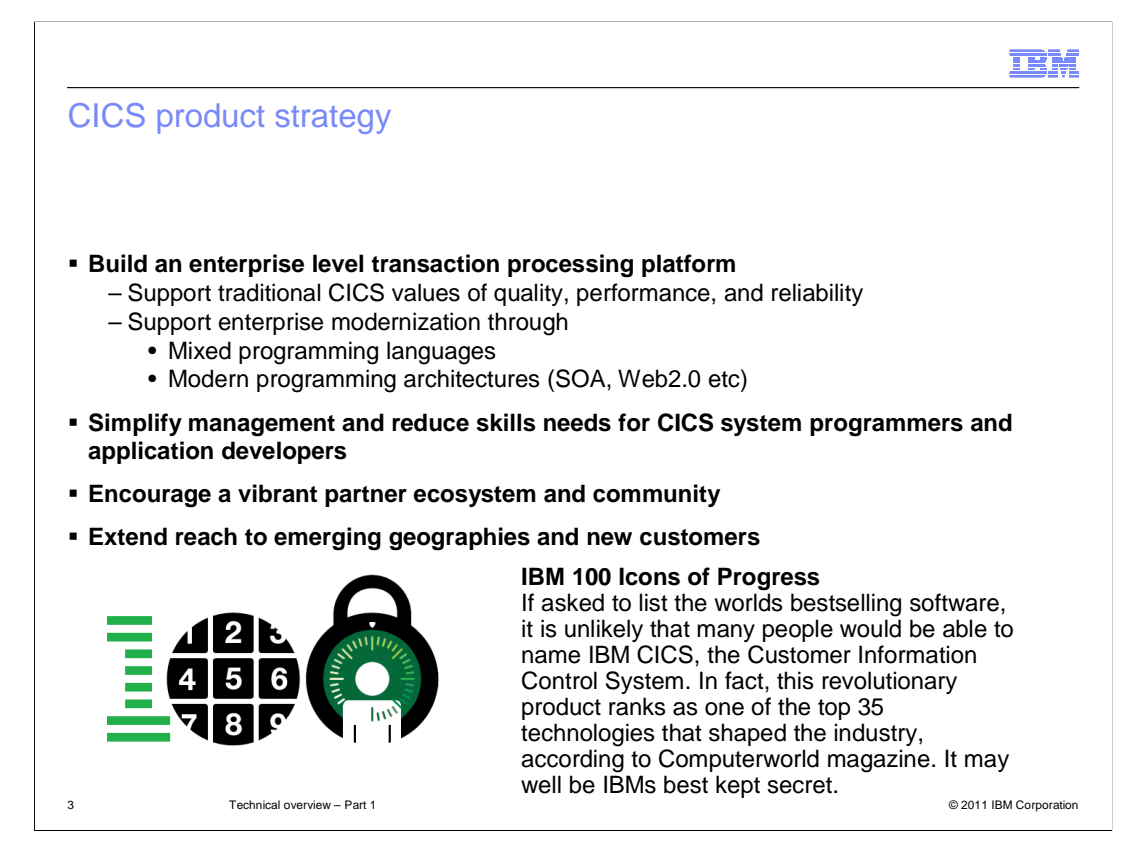

 The strategy around the development of CICS Transaction Server is to build an enterprise level transaction processing platform that supports the traditional CICS values of quality, performance, and reliability but also provides the ability to modernize that enterprise through support for modern programming languages and models. Another aim is to simplify the management of the CICS environment and reduce the skills that are needed by CICS system programmers and application developers. The CICS product team also fosters and maintains relationships with many software companies who provide tools for CICS. The Beta program is an excellent example where IBM and business partners worked together to ensure that many of the tools provided support for CICS TS 4.2 when it was made generally available. The CICS strategy also includes reaching out to new customers in emerging geographies.

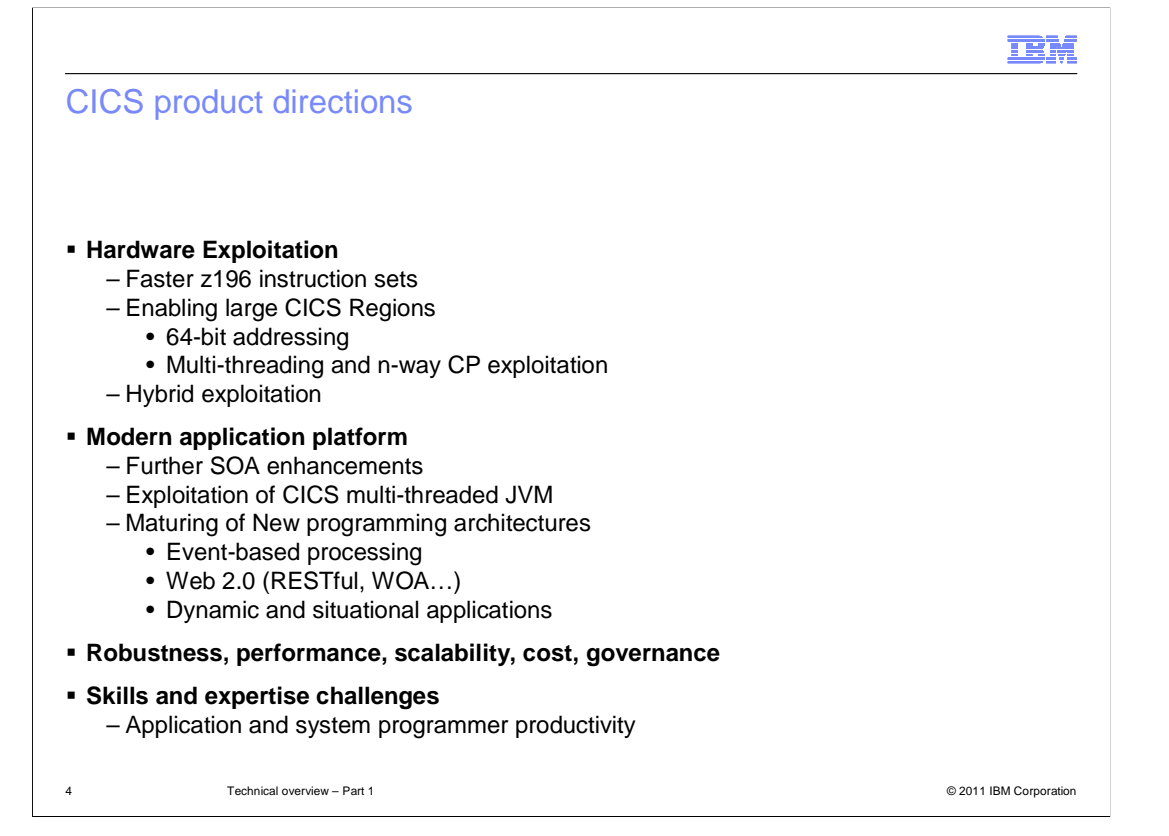

 The CICS product team continues to look at ways to exploit the enhancements in the underlying hardware. In this release, some CICS facilities such as the Java environment, make use of the new faster z196 instruction sets. You can also have larger CICS regions through 64-bit addressing and multithreading across many processors. CICS is also a modern application platform and continues to deliver enhancements for service-oriented architecture, a new JVM environment, and enhancements to event processing, Web 2.0 support, and dynamic applications.

 CICS also continues to provide robustness, performance, scalability, cost, and governance to make the product attractive for running workloads. By providing simplification and tools such as the CICS Explorer™, the CICS product team are trying to address some of the challenges around skills, and make application developers and system programmers as productive as possible.

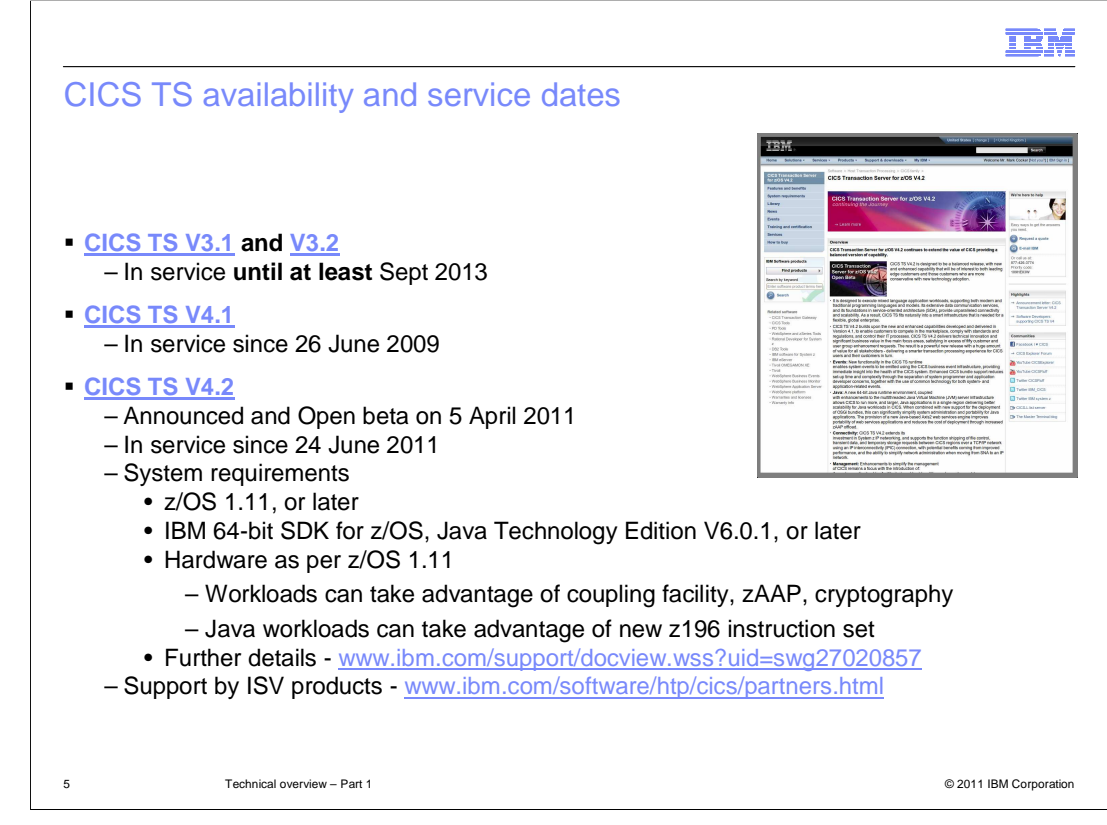

 The current in-service releases of CICS are listed here. CICS TS Version 3 is in service until at least September 2013. CICS TS Version 4.1 has been in service since June 26<sup>th</sup> 2009. CICS TS Version 4.2 was announced on April 5<sup>th</sup> 2011. An open beta was also made available. The final product was made available on June 24<sup>th</sup> 2011. This release requires z/OS Version 1.11 or later.

 If you use Java, you will need the IBM 64-bit SDK for z/OS, Java Technology Edition, Version 6.0.1 or later. Java is required for the web services assistants, XML assistants, web services validation, web services security, Java applications, and dynamic scripting feature pack. CICS requires no special hardware requirements. However, CICS workloads can take advantage of the coupling facility, zAAP offloading, and cryptography services. Java workloads can also take advantage of the new z196 instruction set. For further information about the system requirements, including other IBM products that work with CICS TS 4.2, see the IBM website. The business partner products that support CICS TS 4.2 are also published on the IBM website.

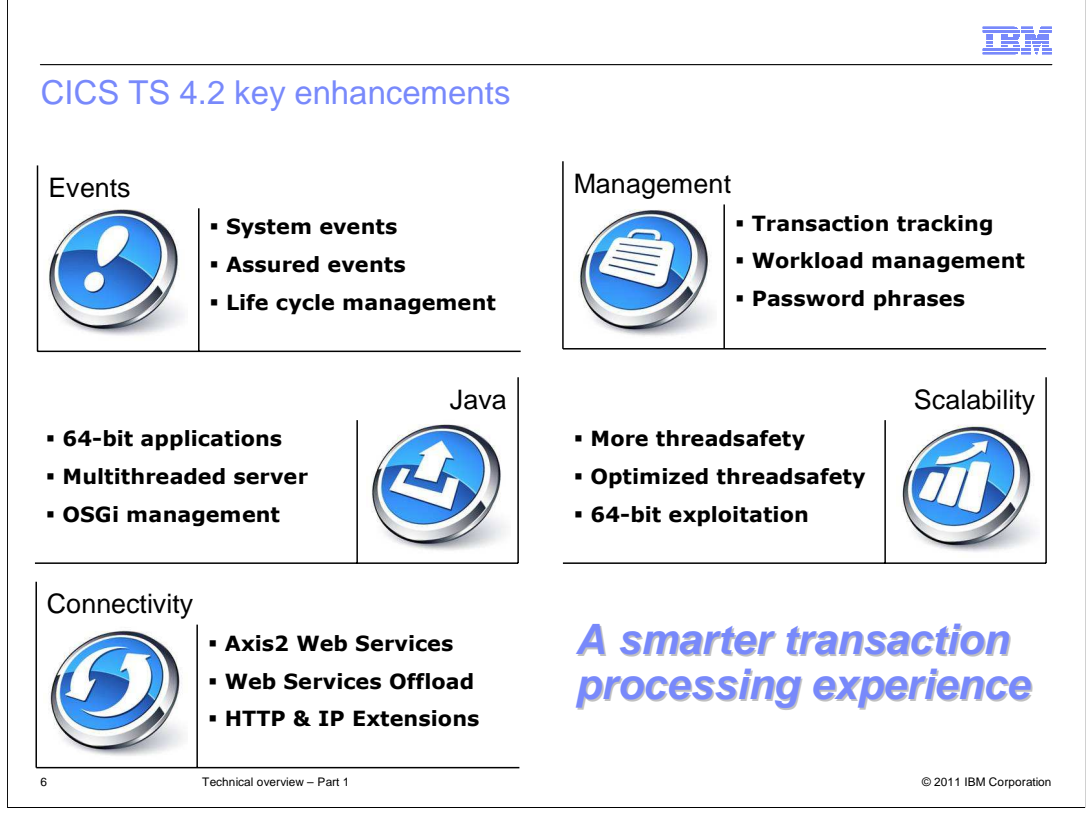

 The enhancements to CICS TS 4.2 are split into five themes to deliver a smart transaction processing experience: Events, Connectivity, Java, Management, and Scalability.

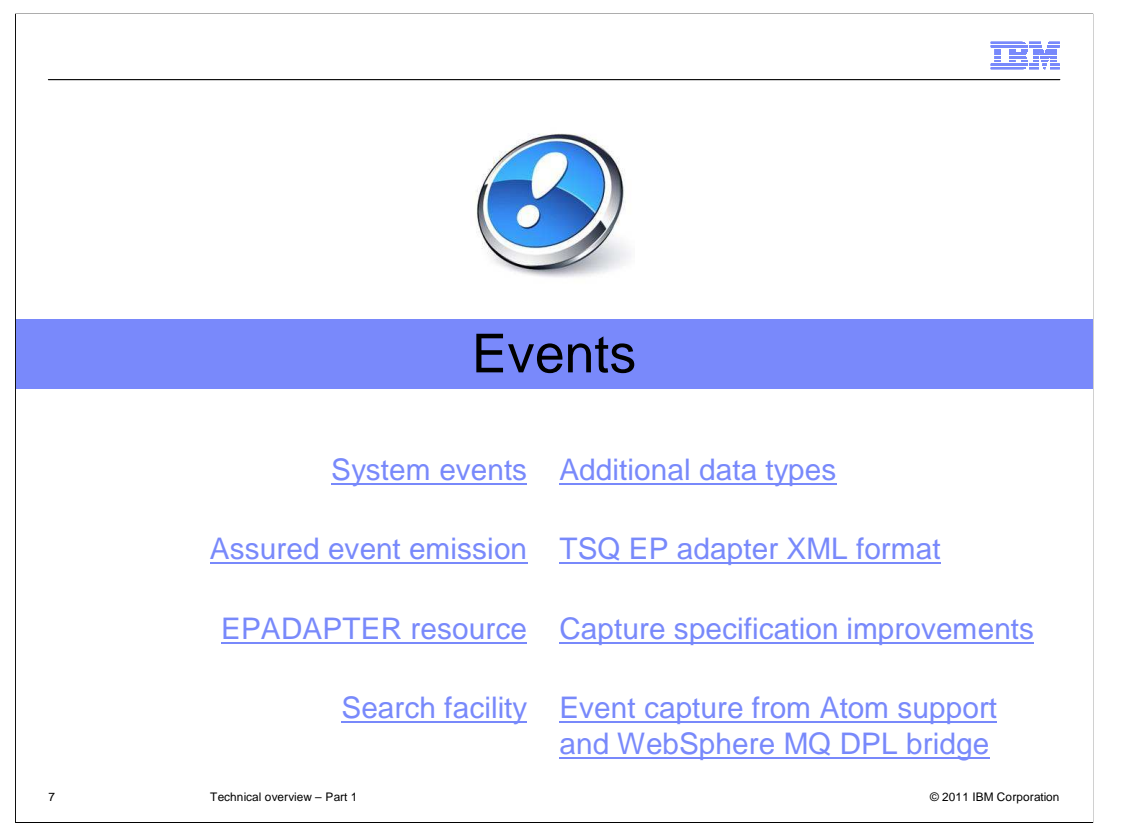

 Event processing was introduced in CICS TS 4.1. The enhancements in CICS TS 4.2 provide a richer and more flexible event processing experience. These enhancements are summarized here and more information is provided in the event processing IBM Education Assistant modules. Select any of the links on this slide to read more in the CICS Information Center.

## **IBM**  What is business event processing?  **"Turn insight into action" Business context Action:** Offer **Event loyalty program loyalty program** 2nd purchase in a week Pos Purchase 2nd purchase in a week membership and total purchases this before customer before customer  $year > $1000$  $\gamma$ ear > \$1000 leaves the store **Event Action: Trigger Business context Action: Trigger Action: Trigger Action: Trigger Action: Trigger Action: Trigger Action: Trigger Action: Trigger Action: Trigger Action: Trigger Action: Process and Process and Proces** No meter<br>signal period without signal **Business context Action: Phone** customer to<br>rearrange delivery Event Calculated arrival Calculated arrival Calculated arrival Calculated arrival Customer to customer to customer to customer to Sales Super State of the Sales Customer to Calculated arrival Calculated arrival Customer Su Calculated arrival > 30 mins over SLA 8 Technical overview – Part 1 **Technical overview – Part 1** Comparation in the state of the state of the state of the state of the state of the state of the state of the state of the state of the state of the state of the

 Business event processing is about capturing information to gain an insight into your business and then taking an action based on that information. Here are three examples of how capturing an event and providing some business context can help businesses respond quickly.

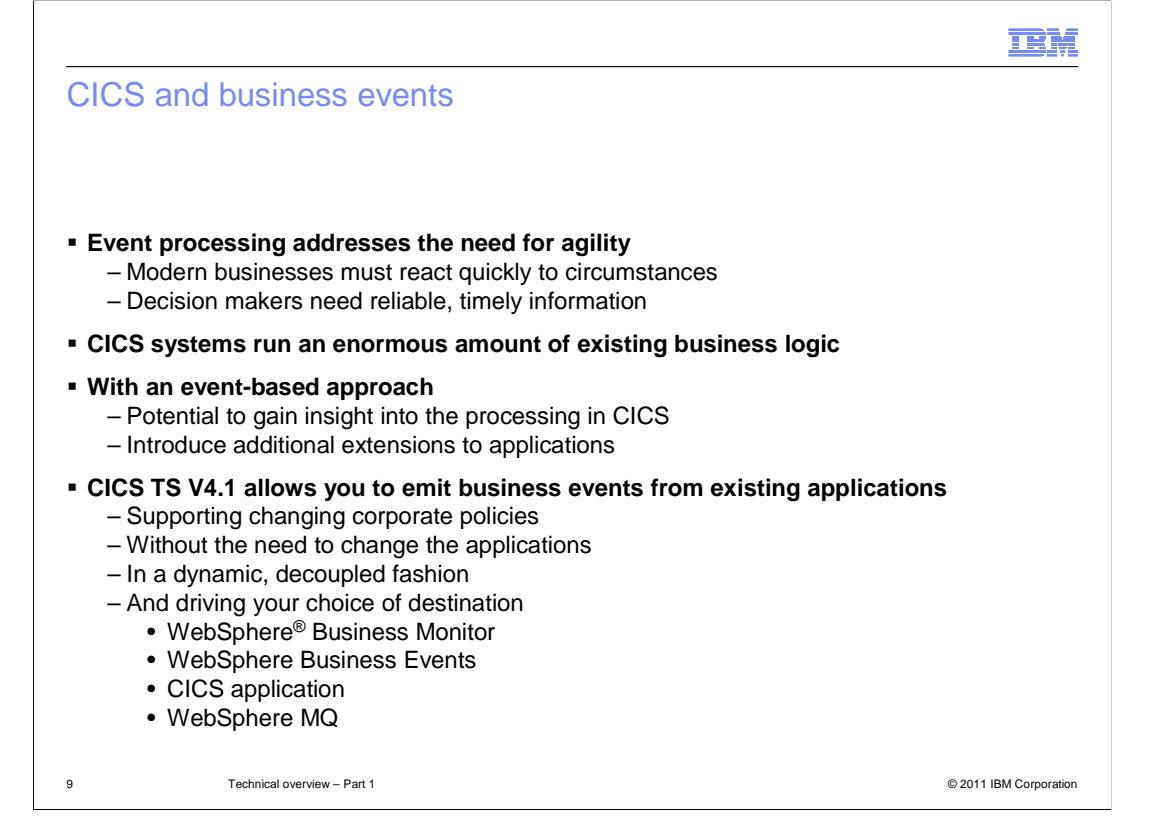

 Events are valuable to enterprise systems, providing the ability to respond in real-time, or near real-time. Given the considerable amount of business processing which is carried out in CICS systems across the world (over 30 billion transactions a day), CICS is a very significant source of business events. This can provide enhanced business flexibility and the ability to meet governance and compliance regulations. Event emission is asynchronous to the emitting application, and the consumption of the event is decoupled from its originator. CICS TS can emit simple, single events. These events can be consumed by a "complex event processing" engine where they can be combined with events from other sources in addition to CICS. They can be sent to a Business Monitor to provide insight into processing within CICS.

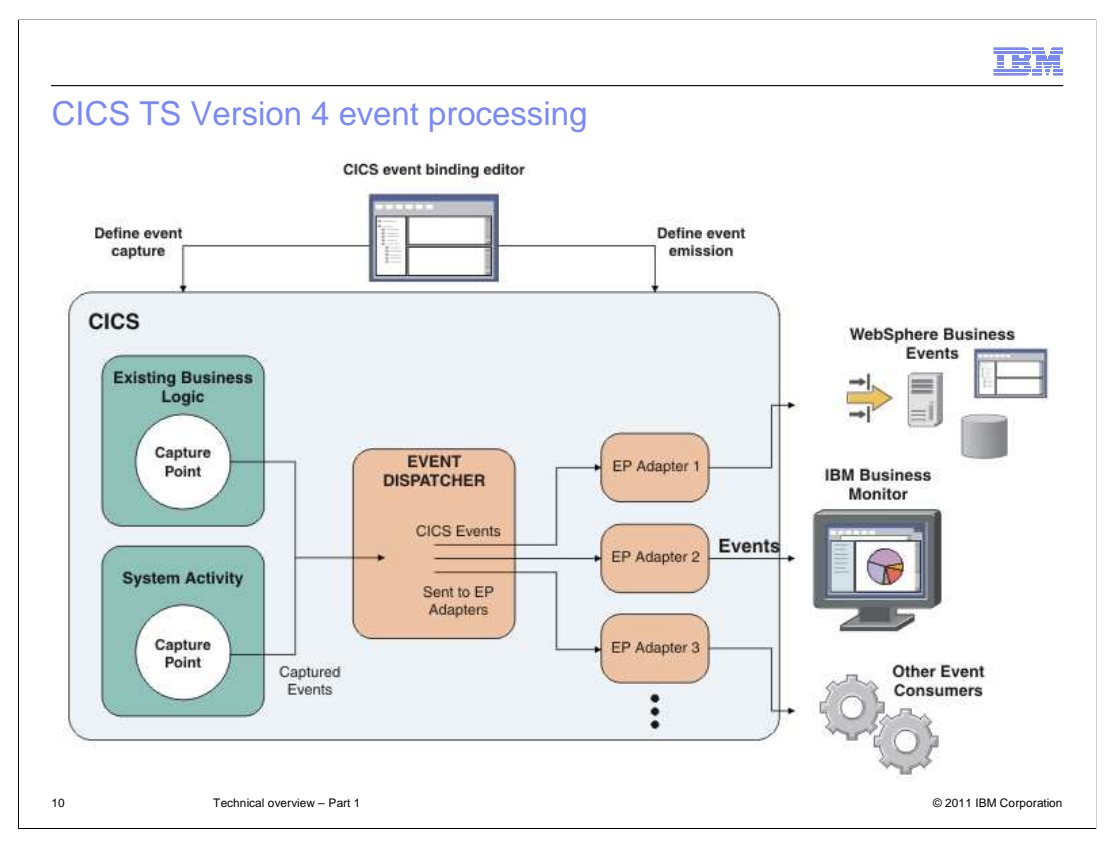

 This diagram shows the end-to-end event processing. Events are defined in the event binding editor in CICS Explorer. You define what event to capture and which emission mode to use. You deploy the event to CICS where events are captured from existing application business logic or system activity. The event is dispatched and emitted through one or more adapter to an event consumer. CICS events can be consumed by a variety of products, including IBM WebSphere Business Events and IBM Business Monitor, your own CICS transaction, or you can write your own custom adapters.

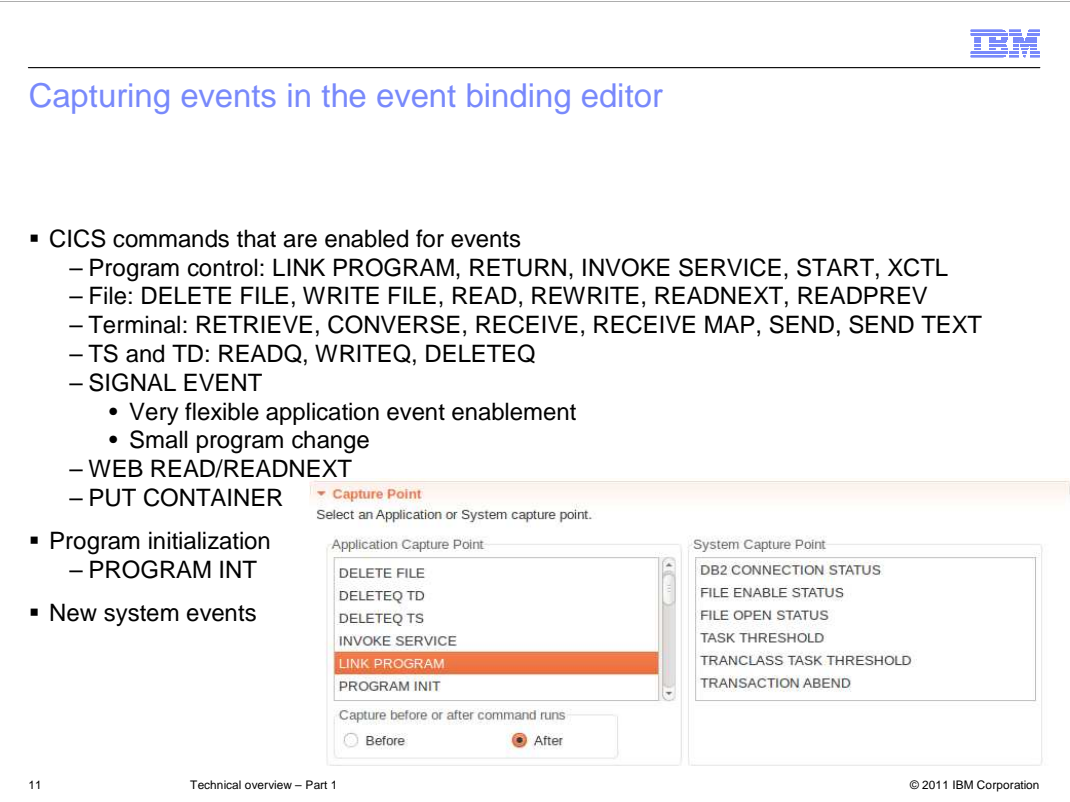

 application to explicitly emit an event using the SIGNAL event command. In CICS TS 4.2, you can also capture system events. You can capture events on a selection of the CICS API commands, as listed here. These events are emitted without needing to change any application code. You can change your

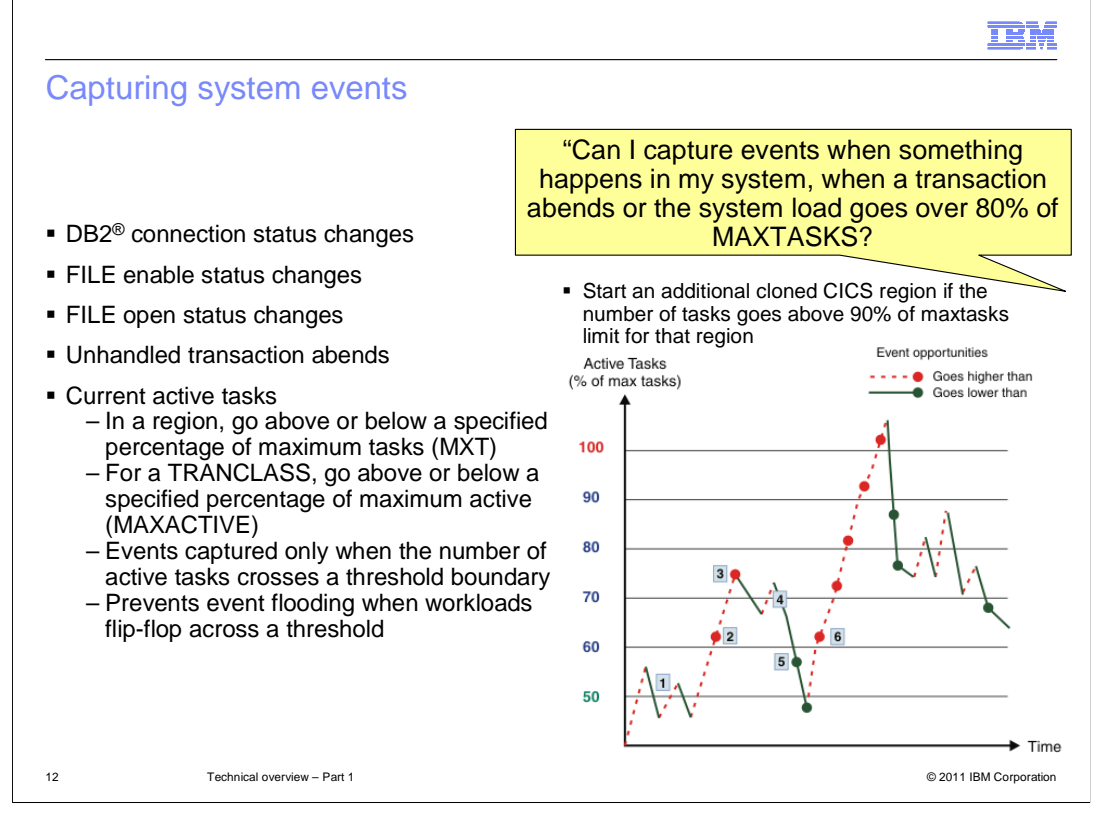

 System events are emitted when certain changes or conditions arise in the system. For example, you can emit events when a DB2 connection status changes, the state of FILE resources change, or unhandled transaction abends occur. You can also emit events based on the active tasks in the region; for example, if a region goes above or below the maximum number of tasks or a specified percentage. These events are captured only when the number of active tasks crosses a threshold boundary. To avoid flooding the system with events when a boundary is repeatedly crossed, CICS emits an event on the first occurrence. Another threshold boundary must be crossed to emit another event, as shown in the diagram. Examples of an action that you can take following a system event might involve starting an additional CICS region if the number of tasks exceeds 90% of the maximum number of permitted tasks.

![](_page_12_Figure_0.jpeg)

 You can use three filters in the capture specification to ensure an event is emitted only when needed. You can filter on the event context, for example the transaction ID and program name. You can filter on the event options for this event type; for example for an event that is emitted when an application writes to a file, you might filter on the name of the FILE resource. By including information about the structure of your application data, you can filter against the data, for example in containers or file records, to only emit events when certain values occur.

![](_page_13_Figure_0.jpeg)

 You can also specify what information is included in the event; for example you might want to include some customer information that provides additional information to the receiver of the event. To do this, you have to specify where to extract the information from at the point when the event is captured. In CICS TS 4.2, you have some additional options on what type of data can be included (floating point and zoned data types).

![](_page_14_Figure_0.jpeg)

 The event processing adapter is now separate from the event binding. You have a choice of which adapter to use to emit events. You can choose WebSphere MQ, HTTP, transaction start, temporary storage queue, or provide you own custom adapter. You can also select the format of the event – both XML and binary options are available. Pick the option that is suitable for your event consumer. The event emission mode determines whether the capturing unit of work is dependent on the emission of the event. The default value is asynchronous. If you use the Sync option and the event emission fails, the capturing unit-of-work is rolled back at the next sync point. The transaction mode determines if the event is dependent on the capturing unit of work. Transactional events are emitted only when the capturing unit of work completes successfully. If you want events to be synchronous and transactional, you must select an EP adapter that uses recoverable resources; for example, WebSphere MQ.

![](_page_15_Picture_86.jpeg)

 To understand the impact of application changes on events, you can use the EP search in CICS Explorer. Use the Search option in the CICS Explorer menu to open the search dialog box. Enter the name of the artifact that you are changing, for example, a program name, copybook, or file name. Select the resource type of the artifact if applicable. Optionally, you use the source information to control which parts of event bindings are searched. You can scope your search to select event bindings in the CICS Explorer workspace or event bindings that are installed in CICS regions to which the Explorer is connected. Click the Search button to run the search. The search results tell you which event bindings might be affected. When using the Import from Structure option in the Event Binding Editor, details of the copybook, structure name, and field name are saved in the event binding. The search understands the semantics of capture specifications to return the right results.

![](_page_16_Figure_0.jpeg)

 In summary, CICS TS 4.2 has introduced system events to capture information about what is happening in the CICS system. The capture specifications have been enhanced to allow you to filter or capture more data types from your applications. The event processing adapters are now separate and represented as a new resource type in CICS. The CICS Explorer has been enhanced to search across your event bindings and capture specifications. You can use the synchronous emission mode to ensure that an event is emitted. For more information about event processing enhancements, see the education modules on events.

![](_page_17_Picture_97.jpeg)

 The connectivity theme covers a range of enhancements around connecting to and from CICS using industry standards and other IBM products. These enhancements are summarized here and more information is provided in the connectivity IBM Education Assistant modules. Select any of the links on this slide to read more in the CICS Information Center.

![](_page_18_Figure_0.jpeg)

 The web services support now includes a Java-based SOAP engine called Axis2. This technology is open source and provides an alternative to the existing web services SOAP pipelines. Axis2 supports both provider and requester applications, and standards such as WS-Addressing and MTOM/XOP. Axis2 runs in a JVM server and can access existing CICS programs using the JCICS class library. The advantages of using Axis2 include offloading the parsing and conversion of XML to a zAAP. You do not have to use DFHWS2L for top-down mappings. Java components can reuse Java 6 web services interfaces such as JAX-WS. You can develop Java web service applications that are widely used in the software industry and port them to run in CICS. However, WS-Security is not available for web service providers that run in Axis2.

![](_page_19_Figure_0.jpeg)

 CICS provides a Java SOAP handler and data mappings. If you add these to your pipeline configuration file, the SOAP processing runs in a JVM server. You can use existing web service bindings and link to existing applications in other languages, such as COBOL.

![](_page_20_Figure_0.jpeg)

 You can also use an application that is written in Java. This style of application can run in Axis2 and access the Java object model of SOAP messages. This avoids the cost of serializing the XML and parsing again because the Axis2 pipeline handler has already built the object model of the message.

![](_page_21_Figure_0.jpeg)

 CICS now provides support for discovering web services description WSDL files from a HTTP GET command using the endpoint URI appended with "?wsdl". The pipeline scan now picks up the WSDL and dynamically creates a URIMAP resource. If there is a collection of WSDL documents, the documents are accessed as an archive. This support can also be used by WebSphere Service Registry and Repository and many other web services tools and service registries.

![](_page_22_Figure_0.jpeg)

 If multiple web clients set up long-lived persistent connections to CICS as an HTTP server and use the connections heavily, it is possible for a CICS region handling the connections to become overloaded and experience performance problems. If you experience this problem, you can set up connection throttling to make excess web clients connect to other CICS regions that share the port and provide the same service.

 With connection throttling, you can set a limit on the number of persistent HTTP connections that a CICS region accepts for a particular port. If the limit is reached and further web clients send requests, CICS sends connection close headers with each response to require the new clients to close their connection. The web clients that already have persistent connections to the CICS region can maintain their persistent connections.

 By default, CICS closes a client HTTP connection after a CICS application has finished using the connection, a service requester application has made a web service request and received a response, or the HTTP EP adapter has emitted a business event. When you set up connection pooling, instead of closing the connection CICS can place the connection in a pool in a dormant state. The dormant connection can be reused by the same application or by another application that connects to the same host and port. Connection pooling can provide performance benefits where multiple invocations of CICS web support applications, web services applications, or the HTTP EP adapter make connection requests to a particular host and port, or where a web services application makes multiple requests and responses.

![](_page_23_Figure_0.jpeg)

 IP interconnectivity, referred to as IPIC, provides CICS communications support over TCP/IP as an alternative to using intersystem communication and multi-region operation. IPIC is an alternative to using SNA for CICS communication and addresses the shortage in SNA skills. It also enables businesses to simplify their networks and reduce costs in infrastructure. IPIC can also use the TCP/IP features available in z/OS and exploit high bandwidth OSA connectivity. IPIC has been delivered over multiple releases of CICS while still continuing to support SNA. Now CICS TS 4.2 provides support for running a CICSplex without using SNA. The majority of functions are now supported over IPIC. For more information, read the connectivity white paper on the IBM website.

![](_page_24_Figure_0.jpeg)

 In CICS TS 4.2, you can now use IPIC for function shipping. It is best to use IPIC to connect to regions outside the sysplex and use MRO to connect regions in a sysplex.

![](_page_25_Figure_0.jpeg)

 CICS TS 4.1 introduced support for WebSphere MQ group attach. However, any outstanding units of work with the WebSphere MQ server had to be resolved by reconnecting to that specific server. In CICS TS 4.2, CICS can now attach to any local WebSphere MQ server in the queue sharing group to resolve the outstanding units of work. This function requires using a release of WebSphere MQ that supports group unit of recovery for CICS.

 The CICS to WebSphere MQ adapter has also been updated to support WebSphere MQ Version 7. The update includes support for twelve new API commands that are available in Version 7. This support is also available on CICS TS 3.2 and 4.1 releases.

![](_page_26_Figure_0.jpeg)

 CICS provides new facilities for you to check and limit the number of times a thread can be reused. When a thread reaches its reuse limit CICS terminates it to free up DB2 resources. Long-running CICS DB2 threads can cause resource issues in DB2, particularly in storage. You can now set a reuse limit on the DB2CONN resource definition. The new REUSELIMIT attribute of the DB2CONN resource definition specifies the maximum number of times a thread can be reused before it is terminated. This limit applies to all DB2 threads, whether they are protected or unprotected.

 A value of 0 for REUSELIMIT means that no limit is placed on the number of times a thread can be reused; this is the same behavior as in previous releases. However, in CICS TS 4.2 the default has been set to a value of 1000. This change has been implemented to reduce the likelihood of DB2 storage constraint issues, while having a negligible effect on the performance of CICS applications.

 You can now use the existing PURGECYCLE attribute on the DB2CONN resource definition to specify a new lower value of five seconds. The default remains the same at 30 seconds. The attribute controls how long protected threads are allowed to stay dormant awaiting reuse before being terminated. The CICS DB2 global statistics now include the maximum number of times a thread can be reused before being terminated and the number of times the reuse limit has been reached by a pool thread. The CICS DB2 resource statistics now include the number of times the reuse limit has been reached by a thread for the DB2ENTRY.

![](_page_27_Figure_0.jpeg)

 The CICS Explorer has been enhanced to support simplified deployment and administration of Atom feeds in CICS. The CICS Explorer provides a wizard to create an Atom configuration file, so you do not have to create or edit an XML file manually. The ATOMSERVICE and XMLTRANSFORM resources can also be deployed in a CICS bundle from the Explorer. When you install the BUNDLE resource, the appropriate URIMAP resource is dynamically generated for you. CICS includes some samples to help you get started with creating Atom feeds.

![](_page_28_Figure_0.jpeg)

 In summary, CICS provides a new solution for Java web services in CICS and a way to discover web services. CICS also provides enhanced connectivity to other products such as WebSphere MQ and DB2. You can manage HTTP connections more effectively and use IPIC connections for function shipping. For a summary of enhancements in the other three themes, see part two of the technical overview.

![](_page_29_Picture_0.jpeg)

 You can help improve the quality of IBM Education Assistant content by providing feedback.

## Trademarks, disclaimer, and copyright information

IBM, the IBM logo, ibm.com, CICS, CICS Explorer, CICSPlex, Current, DB2, WebSphere, and z/OS are trademarks or registered trademarks of International Business Machines Corp., registered in many jurisdictions worldwide. Other product and service names might be trademarks of IBM or<br>other companies. A current list of other IBM trademarks is available on the w http://www.ibm.com/legal/copytrade.shtml

THE INFORMATION CONTAINED IN THIS PRESENTATION IS PROVIDED FOR INFORMATIONAL PURPOSES ONLY. Other company, product, or service names may be trademarks or service marks of others.

THE INFORMATION CONTAINED IN THIS PRESENTATION IS PROVIDED FOR INFORMATIONAL PURPOSES ONLY. WHILE EFFORTS WERE<br>MADE TO VERIFY THE COMPLETENESS AND ACCURACY OF THE INFORMATION CONTAINED IN THIS PRESENTATION, IT IS PROVIDED "AS IS" WITHOUT WARRANTY OF ANY KIND, EXPRESS OR IMPLIED. IN ADDITION, THIS INFORMATION IS BASED ON IBM'S CURRENT<br>PRODUCT PLANS AND STRATEGY, WHICH ARE SUBJECT TO CHANGE BY IBM WITHOUT NOTICE. IBM SHALL NOT BE RESPONSIBLE ANY DAMAGES ARISING OUT OF THE USE OF, OR OTHERWISE RELATED TO, THIS PRESENTATION OR ANY OTHER DOCUMENTATION. NOTHING CONTAINED IN THIS PRESENTATION IS INTENDED TO, NOR SHALL HAVE THE EFFECT OF, CREATING ANY WARRANTIES OR REPRESENTATIONS FROM IBM (OR ITS SUPPLIERS OR LICENSORS), OR ALTERING THE TERMS AND CONDITIONS OF ANY AGREEMENT OR LICENSE GOVERNING THE USE OF IBM PRODUCTS OR SOFTWARE.

© Copyright International Business Machines Corporation 2011. All rights reserved.

31 © 2011 IBM Corporation

**TEM**